## Microsoft Office Specialist

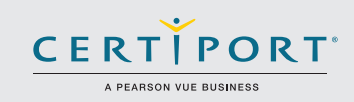

## PowerPoint 2016: Diseño de presentaciones y habilidades de entrega. Examen 77-729

Los candidatos exitosos tendrán una comprensión fundamental del entorno de PowerPoint y demostraran su correcta aplicación. Los candidatos crean, editan y mejoraran presentaciones de diapositivas. Los ejemplos de la presentación incluyen ventas profesionales, capacitación de los empleados, materiales de instrucción y presentaciones de kioscos.

Los exámenes de certificación MOS 2016 introducen un nuevo formato basado en el desempeño para mejorar las pruebas del conocimiento y las habilidades de un candidato utilizando los programas MOS 2016:

- Las tareas del examen MOS 2016 generalmente no incluyen el nombre del comando como en versiones anteriores. Por ejemplo, el nombres de la función o herramienta se evita y se sustituyen por descripciones de el resultado esperado. Esto significa que los candidatos deben entender el propósito y uso de la funcionalidad del programa con el fin de completar con éxito las tareas en cada uno de los proyectos.
- El formato del examen MOS 2016 incorpora múltiples proyectos.

Crear y gestiona presenta

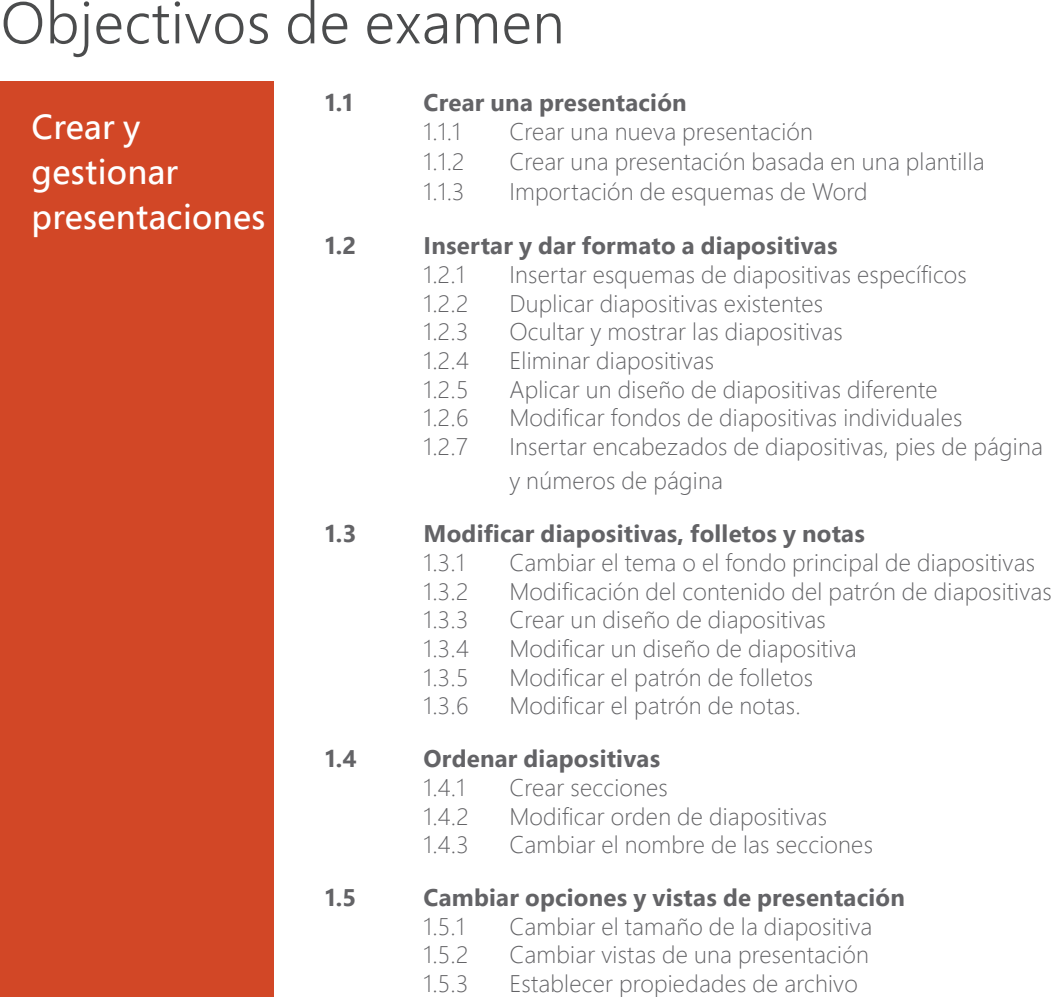

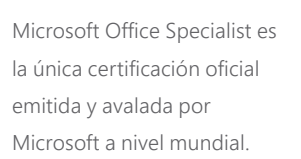

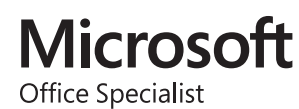

## MOS PowerPoint 2016

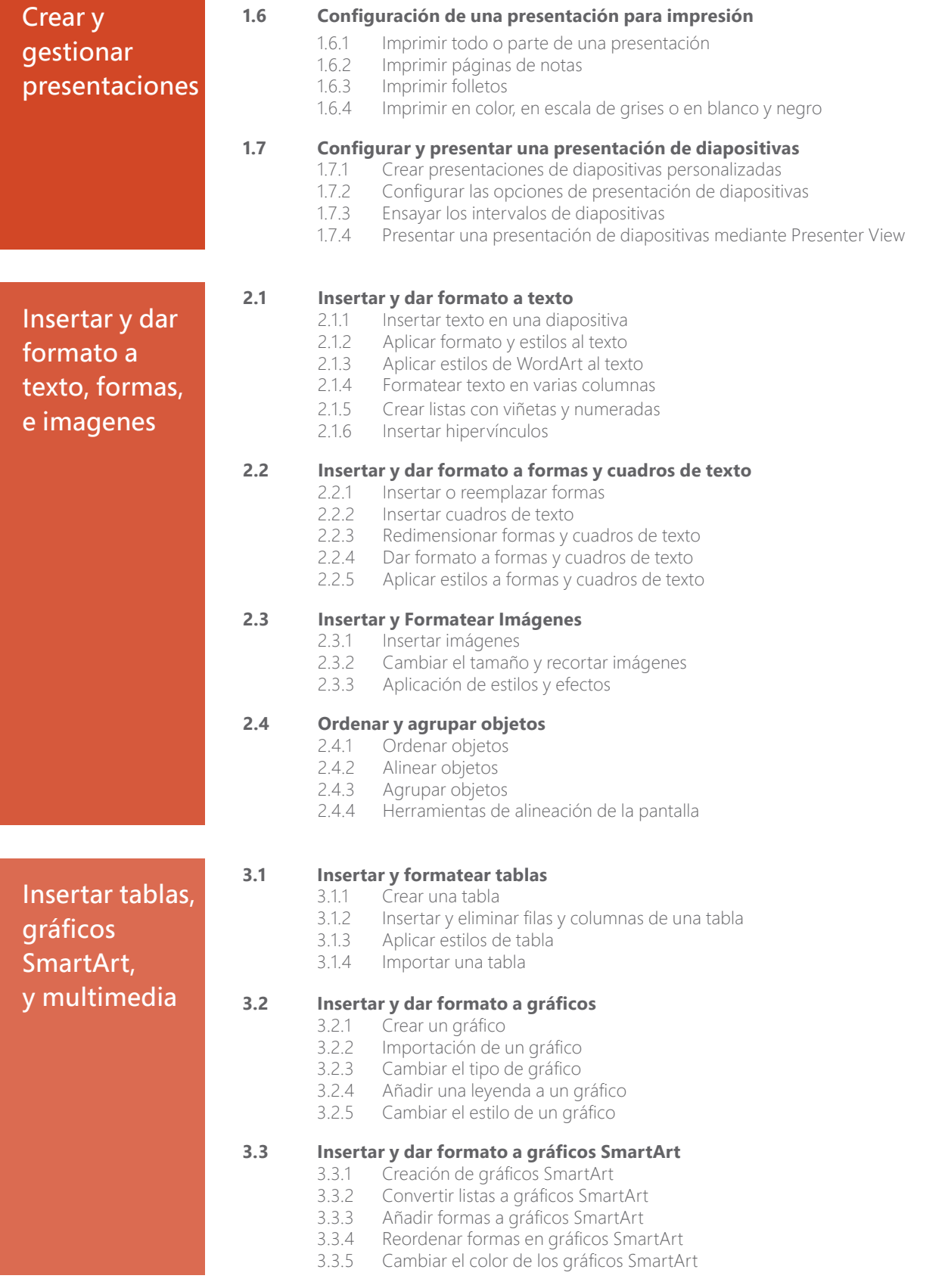

## MOS PowerPoint 2016

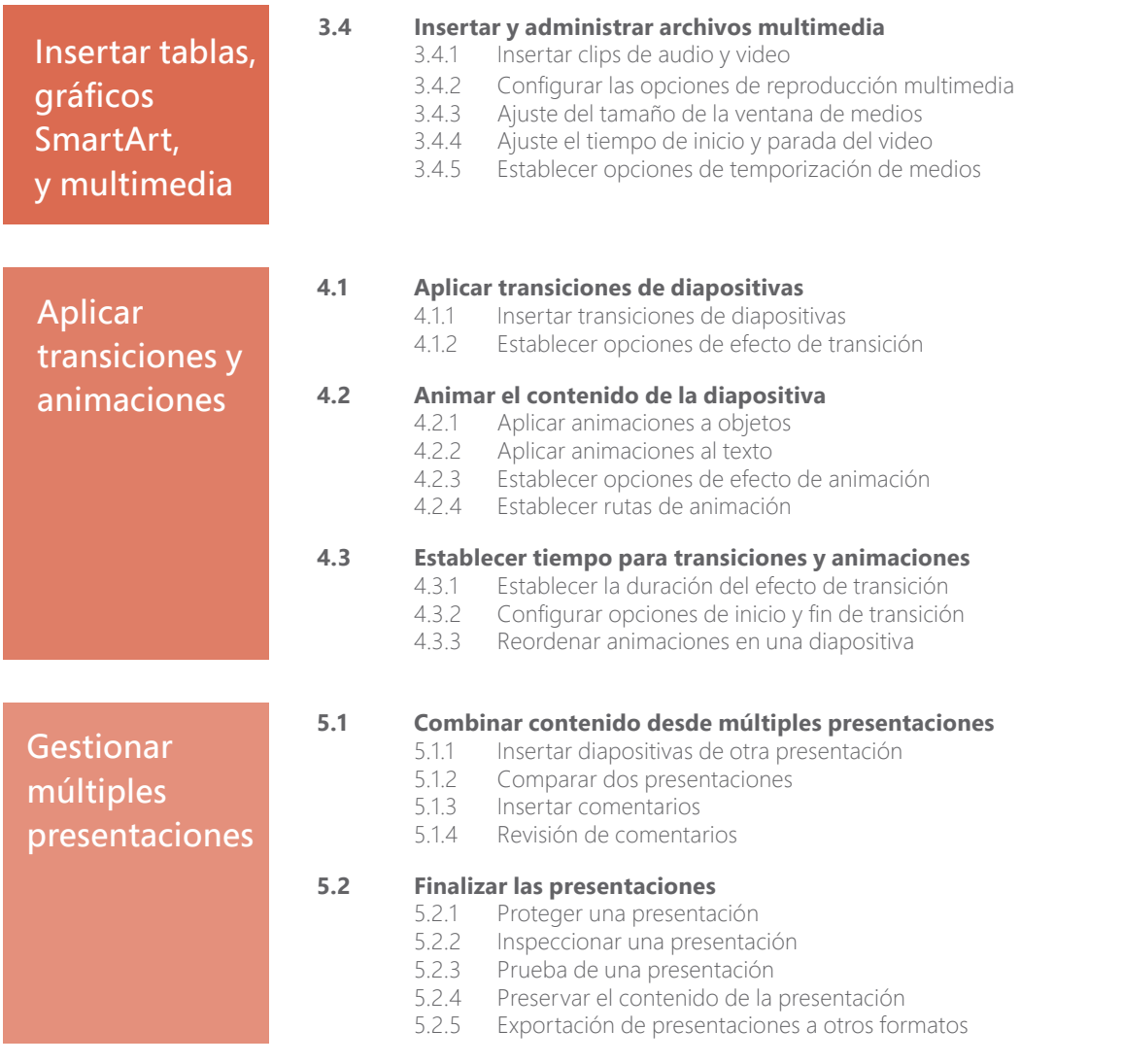

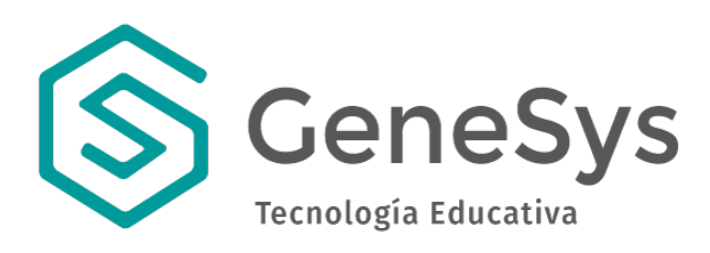

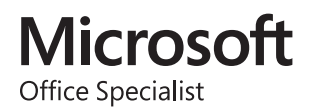